# **Introduction to Adobe Animate**

Learn Adobe Animate fundamentals in this hands-on class. Perfect for designers without formal training, you'll master drawing tools, motion, shape, and you'll begin creating interactive experiences with video and audio.

Group classes in NYC and onsite training is available for this course. For more information, email <a href="mailto:corporate@nobledesktop.com">corporate@nobledesktop.com</a> or visit: <a href="https://www.nobledesktop.com/classes/intro-adobe-animate">https://www.nobledesktop.com/classes/intro-adobe-animate</a>

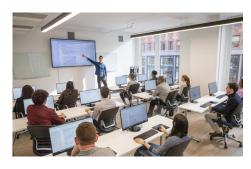

hello@nobledesktop.com • (212) 226-4149

# **Course Outline**

#### **Introduction to Animate**

- Flash v. Animate
- Understanding the Interface
- · Understanding the Stage, Tools, & Properties Panels
- Visual Aids: Grids, Guides, & Rulers
- · Setting Preferences
- · Animate File Types: HTML5 v. AS3

## Working with Imported Files

- Supported Imported Formats
- Working with Illustrator & Photoshop Files
- Import Options

### Working with Symbols & the Library

- Understanding Symbols
- Symbol Types: Graphic, Movie Clip, & Button
- Understanding Instantiation
- Editing Symbol Instances
- Working with Libraries & Sharing Library Assets

### **Working with Text**

- Text Field Types: Static & Dynamic
- Embedding Fonts
- Text Animation
- Text as Graphics

#### **Creating Animation**

- Working with the Timeline
- Frames, Keyframes, & Blank Keyframes
- · Understanding Tweens: Motion, Classic, & Shape
- · Creating Keyframe Animation
- Erasing & the Motion Editor
- · Animation Guide Layters
- Working with Masks
- Animation Tools: Onion Skinning & Previewing

### **Creating & Coloring Graphics**

- Drawing & Painting Tools
- Merge Drawing Mode, Object Drawing, & Primitive Objects
- Transforming & Combining
- Working with Color
- · Arranging Objects

### **Understanding Interactivity**

- · Coding in Adobe Animate
- · Using the Actions Panel
- · About Code Snippets: Using & Saving
- Working with Button Symbols

### **Exporting & Publishing**

- · Export v. Publish
- Exporting HTML5
- Export File Formats
- · Dealing with Packaged Assets